An email/text will be sent 2 days prior to your appointment.

| Select click here to start | (Cimo)                                                                                                    | ID Medical Group - Pediatric                                                                                                    | TEXT                  |
|----------------------------|----------------------------------------------------------------------------------------------------|----------------------------------------------------------------------------------------------------|-----------------------|
| Or                         |                                                                                                    | Associates<br>P 281-364-8600<br>time!                                                                                                    |                       |
| Select the link            | CLICK HERE TO START                                                                                                    | +186685                                                                                                    | 08384 Tuesday 12:37   |
| Your browser will open     | BENJAMIN, thank you for making an appointment<br>Pediatric Associates!<br>You can confirm and check in for your appointment<br>2023 8:15 AM by clicking the link above. <u>You may</u><br>coming to your appointment.<br>Your health is our top priority. As your caregivers,<br>we are able to meet your needs during the COVID<br>have symptoms of COVID-19 or recent close cont<br>confirmed COVID-19 or recent close cont<br>confirmed COVID-19 or recent close cont<br>confirmed COVID-19 or recent close cont<br>confirmed COVID-19 or recent close cont<br>confirmed COVID-19 or recent close cont<br>confirmed COVID-19 or recent close cont<br>confirmed COVID-19 or recent close cont<br>confirmed COVID-19 or recent close cont<br>confirmed COVID-19 or recent close cont<br>confirmed COVID-19 or recent close cont<br>have symptoms of COVID-19 or recent close cont<br>confirmed COVID-19 or recent close cont<br>confirmed COVID-19 or recent close cont<br>confirmed COVID-19 or recent close cont<br>confirmed COVID-19 or recent close cont<br>have symptoms of COVID-19 or recent close cont<br>have symptoms of COVID-19 or recent close cont<br>confirmed COVID-19 or recent close cont<br>have symptoms of COVID-19 or recent close cont<br>have symptoms of close cont<br>have symptoms of COVID-19 or recent close cont<br>have symptoms of COVID-19 or recent<br>have symptoms of COVID-19 or recent<br>have symptoms of COVID-19 or recent<br>have symptoms of COVID-19 or recent<br>have symptoms of COVID-19 or recent | bit on Saturday, May 6,<br>st pre-register before<br>We want to ensure that<br>1-19 pandemic. If you<br>act with someone with<br>10 pre-register for your<br>in.<br>BENJAM<br>8:15 AM<br>MD Medi<br>Txt STOF<br>Check in:<br>https://pl<br>Cancel:<br>https:// | hreesia.me/QECwzZX6hv |

# IF YOU ARE FILLING OUT VIA TEXT LINK, YOU WILL BE ASKED TO TAKE A PICTURE OF YOUR ID AND INSURANCE CARD DURING THE REGISTRATION. THIS IS OPTIONAL

The Welcome page will inform you of all the information that will be needed for your pre-visit registration.

## Select Get Started

- Enter Patient's Date of birth and click verify
- Select which address is on file for the patient,
- Click verify
- \*When filling out via email, you will be asked to have a security code sent by text. Confirm your phone number, select send security code, input code sent to your phone on the next window, select verify

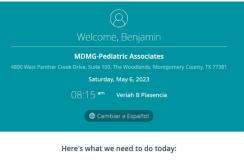

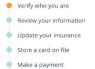

Sign consent forms

You will be directed to the Welcome Page:

## Select continue

| Welcome! |                                                                                                    | (  English |
|----------|----------------------------------------------------------------------------------------------------|------------|
| Welcome! | Your provider would like you to update your contact information and answer important questions about your physical, social, and emotional health. Answering these questions will take 5-10 minutes. Take your time, your answers help your care team prepare for your visit so they can be ready to focus on you and your needs.<br>Are you the patient? Click yes on the next screen to get started.<br>Not the patient? Click no on the next screen if you are answering on behalf of a child or an adult patient.<br>Thank you! | ⊕ English  |
|          |                                                                                                    |            |
|          |                                                                                                    |            |

Select and enter applicable information on the Patient Information Page, select continue

| Patient Information |                                                                                                   |                                           | ⊕ English |
|---------------------|---------------------------------------------------------------------------------------------------|-------------------------------------------|-----------|
|                     |                                                                                                   | *Required                                 |           |
|                     | Are you the patient?*                                                                             |                                           |           |
|                     | If you are answering for a minor child patient, please le<br>questions on behalf of the patient.* | _                                         |           |
|                     | Patient's parent or step-parent     Patient's legal     representative                            |                                           |           |
|                     | Enter the first and last name of the person completing t                                          | his information on behalf of the patient* |           |
|                     | Danielle                                                                                          | Smith                                     |           |
|                     |                                                                                                   |                                           |           |
|                     | Back                                                                                              | Continue                                  |           |
|                     |                                                                                                   |                                           |           |
|                     |                                                                                                   |                                           |           |

Verify or correct information on the Basic Patient Demographics Page, select continue

| : Demographics                                                        |                                 |                                     |
|-----------------------------------------------------------------------|---------------------------------|-------------------------------------|
|                                                                       |                                 | *Required                           |
| Street Address*                                                       | Apartment Number                |                                     |
| 999 eagle place                                                       |                                 |                                     |
| Enter your ZIP code (city and state                                   | entered automatically)*         |                                     |
| 77203                                                                 | TX v                            | Conroe                              |
| Home Phone Number                                                     | Cell Phone Number*              | E-mail Address*                     |
| (713) 805-9904                                                        | (713) 805-9904                  | danielle.barrett@pediatricassociati |
| Preferred Contact*                                                    | O Work O Email                  |                                     |
| Primary Language Spoken*<br>Select the Patient's primary language spo | oken                            |                                     |
| English                                                               |                                 | v                                   |
| Select the Patient's marital status                                   |                                 |                                     |
|                                                                       |                                 | ~                                   |
| Select the Patient's race. (More tha                                  | an one option may be selected.) |                                     |
| Prefer not to answer                                                  |                                 | 0                                   |
| Hispanic or Latino                                                    | Not Hispanic or Latino          | Decline to Answer                   |
|                                                                       | Continue                        |                                     |

Enter Pharmacy where you would like any prescriptions to be sent, select continue

| Additional Demographics |                                                                          |                                                                   |                                                                                                    | () English |
|-------------------------|--------------------------------------------------------------------------|-------------------------------------------------------------------|----------------------------------------------------------------------------------------------------|------------|
|                         |                                                                          |                                                                   | *Required                                                                                                    |            |
|                         | Pharmacy Name*<br>Enter the name of the Patient's<br>preferred pharmacy. | Pharmacy Phone*<br>Enter the preferred pharmacy's phone<br>number | Pharmacy Address<br>Enter the street address of the Patient's<br>pharmacy, including the unit or suite<br>number, if applicable |            |
|                         | WALGREENS                                                                | (936) 703-5648                                                    |                                                                                                    |            |
|                         |                                                                          |                                                                   |                                                                                                    |            |
|                         | Back                                                                     |                                                                   | Continue                                                                                                    |            |
|                         |                                                                          |                                                                   |                                                                                                    |            |

Input/Verify Emergency Contact information, select continue

# \*This can be a parent/guardian's information

| Emergency Contact |                                                                                                    |                                                                  |             |          |     | @ English |
|-------------------|----------------------------------------------------------------------------------------------------|------------------------------------------------------------------|-------------|----------|-----|-----------|
|                   |                                                                                                    |                                                                  |             | *Requ    | red |           |
|                   | Emergency Contact Name*<br>Enter the name of the patient's emergenc<br>M                                      | y contact:                                                       | В           |          |     |           |
|                   | Emergency Contact Phone<br>Number*<br>Enter the emergency contact's primary<br>phone number<br>(986) 758-4214 |                                                                  |             |          |     |           |
|                   | Emergency Contact Relationship*<br>Select the emergency contact's relationsh                                  | ip to the Patient                                                |             |          |     |           |
|                   | Parent                                                                                                    |                                                                  |             |          | ~   |           |
|                   | Emergency Contact Address<br>Enter the address of the Patient's<br>emergency contact person                   |                                                                  |             |          |     |           |
|                   | Emergency Contact City, State, ZIP<br>Enter the emergency contact's ZIP code (o                               |                                                                  | omatically) |          |     |           |
|                   | Zip Code                                                                                                    | State                                                            | ~           | City     |     |           |
|                   | Emergency Contact Cell Phone<br>Number*<br>Enter the emergency contact's cell<br>phone number.                | Emergency Conta<br>Number<br>Enter the emergency<br>phone number |             |          |     |           |
|                   | (986) 758-4214                                                                                                |                                                                  |             |          |     |           |
|                   | Back                                                                                                    |                                                                  |             | Continue |     |           |

Input/Verify Primary Insurance information (if insured), select continue

| Primary Insurance |                                                                                                    | @ English |
|-------------------|----------------------------------------------------------------------------------------------------|-----------|
|                   | Sequence  Sequence Sequence Sequence  Sequence Sequence Sequence Sequence Sequence Sequence Sequence Sequence Sequence Sequence Sequence Sequence Sequence Sequence Sequence Se  |           |
|                   | Select the patient's insurance provider* Aetna  Cther  Enter the patient's policy ID* Name examples include: ID Na, Policy No, Identification No, Member ID or Subscriber ID                                                                                                    |           |
|                   | W10003845793844       Is the patient the policy holder?*       Ves         I don't know                                                                                                    |           |
|                   | Enter the policy holder's full name* Danielle Smith Enter the policy holder's date of birth* 12/23/1908                                                                                                    |           |
|                   | Select the policy holder's gender* Male Male Male Male Child Child |           |
|                   | Other Back Continue                                                                                                    |           |

## If yes, Input information then select continue

## If no/I don't know, select continue

| Secondary Insurance |                                                    |              | 4 English |
|---------------------|----------------------------------------------------|--------------|-----------|
|                     | Does the patient have secondary health insurance?* | *Required    |           |
|                     | Yes No                                             | I don't know |           |
|                     | Back                                               | Continue     |           |
|                     |                                                    |              |           |

Input/Verify Legal Guardian information.

- Add other parents/guardians by selecting **yes** to the question "Are there any other legal buardian's that you would like to include for the patient?"
- Select how many other legal guardians you may like to include (Other parent/step-parents)
- o Input all requested information for all legal guardians
- Select continue

| Legal Guardians                                |                                                                                                    | ⊕ English |
|------------------------------------------------|----------------------------------------------------------------------------------------------------|-----------|
|                                                | *Required                                                                                                    |           |
| Enter the name of the legal gua                | juardian that is accompanying the patient today*                                                                                                   |           |
| Danielle                                       | Smith                                                                                                    |           |
| ● One One Two                                  | Are there any other legal<br>guardian's that you would like to<br>include for the patient?*<br>ves No<br>ian's would you like to include*<br>Three |           |
| Enter the full name of the first<br>Michael    | st legal guardian*                                                                                                    |           |
| Enter the first legal guardian's               |                                                                                                    |           |
| FATHER                                         |                                                                                                    |           |
| Enter the primary phone numb<br>(936) 999-9999 | nber of the first legal guardian*                                                                                                    |           |
| (1004) 222,2222                                |                                                                                                    |           |
|                                                | Continue                                                                                                    |           |

Select if there are any non-custodial adults who may bring the patient to visits (other family members, babysitters, family friends)

If you select no, then select continue

If you select yes, select how many others you would like to add, input all information, then select continue

| Non-Custodial Adults |                                                                                                    |           | ⊕ English |
|----------------------|----------------------------------------------------------------------------------------------------|-----------|-----------|
|                      | Are their any non-custodial adults<br>who may bring the patient to<br>visits & receive patient's health<br>information?*<br>Ves No | *Required |           |
|                      | Back                                                                                                    | Continue  |           |

I accept

You will be directed to the General Consent for Treatment, Financial Agreement, & Release Form

Back

- Review the form
- Select I accept/I decline
- Please enter your full name in the textbox below to accept the policy Enter full name in textbox
- Click the box below textbox
- Select Continue

I understand that by typing my name and clicking on "Continue", I am electronically signing this document

Please note- if declined, you will have a chance to discuss the consent form with your office staff, and fill out at your arrival. If consent is not given at check-in, services will not be rendered.

🔵 I decline

If your appointment is for a well visit, the next page(s) will be your wellness questionnaires

Please select all applicable answers, then select continue on each subsequent pages

The next page will be the Compliance Statement

- Review the statement
- Select I accept
- Enter Full Name in textbox
- Click the box below the textbox
- Select Continue

| Compliance Statement             |                                                                                                    |                                                     |                                      | ⊕ English |
|----------------------------------|----------------------------------------------------------------------------------------------------|-----------------------------------------------------|--------------------------------------|-----------|
|                                  | Please sign the below:                                                                                                    | ¥                                                   | <ul> <li>Scroll to bottom</li> </ul> |           |
|                                  | Date Completed: 05/04/2023 15:01                                                                                                    |                                                     |                                      |           |
|                                  | I certify that by typing my full legal name below and cl<br>to the best of my ability and have given truthful inform<br>demographic information. |                                                     |                                      |           |
|                                  | I give Pediatric Associates consent to provide, solicit, a<br>medication(s) when necessary to myself or child.                                   | nd arrange for health care services, treatment, and | 1 prescribed                         |           |
|                                  | I certify that the clinical questionnaires were complete<br>themselves, or used best effort to have them complete                                |                                                     | d complete                           |           |
|                                  | I accept                                                                                                    |                                                     |                                      |           |
|                                  | Please enter your full name in the textbox below to accept the Danielle Smith                                                                    | policy                                              |                                      |           |
|                                  | I understand that by typing my name and clicking o                                                                                               | "Continue", I am electronically signing this docur  | ment                                 |           |
|                                  | c c                                                                                                    | ontinue                                             |                                      |           |
| The last and final page is the T | Thank You page, you may exit o                                                                                                    | out of the browser                                  |                                      |           |

| Thank you! |                                                                                                    | 🖨 English |
|------------|----------------------------------------------------------------------------------------------------|-----------|
|            | Thank you for registering with us!                                                                                                    |           |
|            | + Add oppt to calendar                                                                                                    |           |
|            |                                                                                                    |           |
|            | When you arrive for your appointment, let the front office know that you've registered online.<br>Depending on the reason for your visit, you may be asked to answer some additional questions or sign some additional<br>paperwork before seeing a provider.                                                            |           |
|            | Insurance                                                                                                    |           |
|            | Please bring your insurance card(s) with you to your appointment.<br>The receptionist may need to make a copy of this card. This card has information that tells us who is responsible for<br>paying the bill for your appointment.                                                                                      |           |
|            | Educational Content                                                                                                    |           |
|            | The screens that follow include sponsored educational content presented by Phreesia. Your provider does not receive<br>compensation for presenting this content. By continuing to the following screens, you may be viewing content hosted by a<br>third particular due to areas the bit former of a particular present. |           |